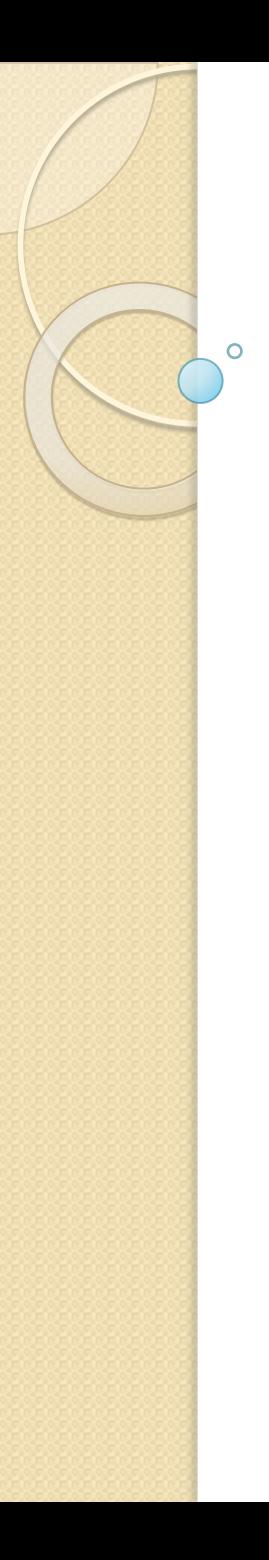

### Селекторы Урок 9

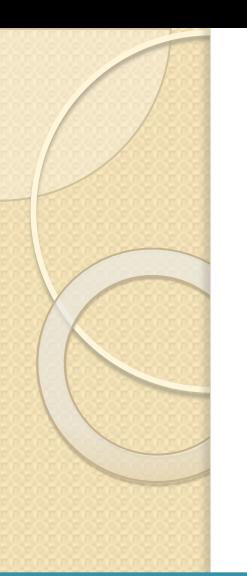

}

Div { background-color: red; width: 100px; height: 60px;

#### Назначение селекторов

Стили или лучше сказать каскадные таблицы стилей (Cascading Style Sheets) или попросту CSS определяют представление документа, его внешний ВИД.

Определение стиля состоит из двух частей: селектор, который указывает на элемент, и **блок объявления стиля** набор команд, которые устанавливают правила форматирования.

В данном случае селектором является div. Этот селектор указывает, что этот стиль будет применяться ко всем элементам div.

После селектора в фигурных скобках идет **блок объявления стиля**.

# **Cascading Style Sheets**

div {

}

 background-color: red; width: 100px; height: 60px;

Между открывающей и закрывающей фигурными скобками определяются команды, указывающие, как форматировать элемент. Каждая команда состоит из свойства и значения. Наборы таких стилей часто называют таблицами стилей **UAM CSS (Cascading Style Sheets** или каскадные таблицы стилей).

## **Селекторы по тегам**

Ряд селекторов наследуют название форматируемых тегов, например, div, p, h2 и т. д. При определении такого селектора его стиль будет применяться ко всем тегам соответствующих данному селектору.

#### div {

}

```
 width: 50px; /* ширина */
 height: 50px; /* высота */
 background-color:r ed; /* цвет фона */
 margin: 10px; /* отступ от других элементов */
```
## **Селекторы по классам**

Иногда для одних и тех же элементов требуется различная стилизация. И в этом случае мы можем использовать классы. Для определения селектора класса в CSS перед названием класса ставится точка.

Также стоит учитывать регистр имен: названия "article" и "ARTICLE" будут представлять разные классы.

.redBlock {

}

background-color: red;

## **Контекстные селекторы**

При создании веб-страницы часто приходится вкладывать одни теги внутрь других. Чтобы стили для этих тегов использовались корректно, помогут селекторы, которые работают только в определённом контексте. Например, задать стиль для тега <b> только когда он располагается внутри контейнера <p>. Таким образом можно одновременно установить стиль для отдельного тега, а также для тега, который находится внутри ДРУГОГО.

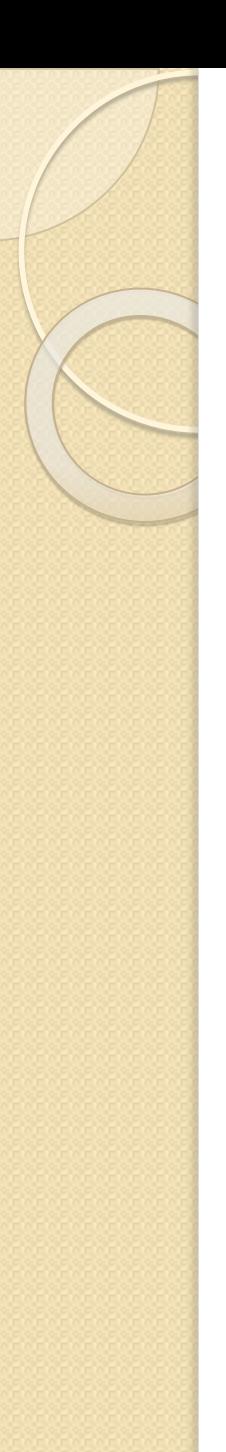

### Контекстные селекторы

Контекстный селектор состоит из простых селекторов разделенных пробелом. Так, для селектора тега синтаксис будет следующий:  $Ter1$   $Ter2$   $\{ ... \}$ .

В этом случае стиль будет применяться к Тегу2 когда он размещается внутри Teral, как показано ниже.

```
<Тег1>
      <Тег2> ... </Тег2>
</Тег1>
```
# **Соседние (смежные) селекторы**

Здесь элементы h2 и оба блока div являются смежными, так как находятся на одном уровне. А элементы параграфов и заголовок h2 не являются смежными, так как параграфы вложены в блоки div. Чтобы стилизовать первый смежный элемент по отношению к определенному элементу, используется знак плюса +.

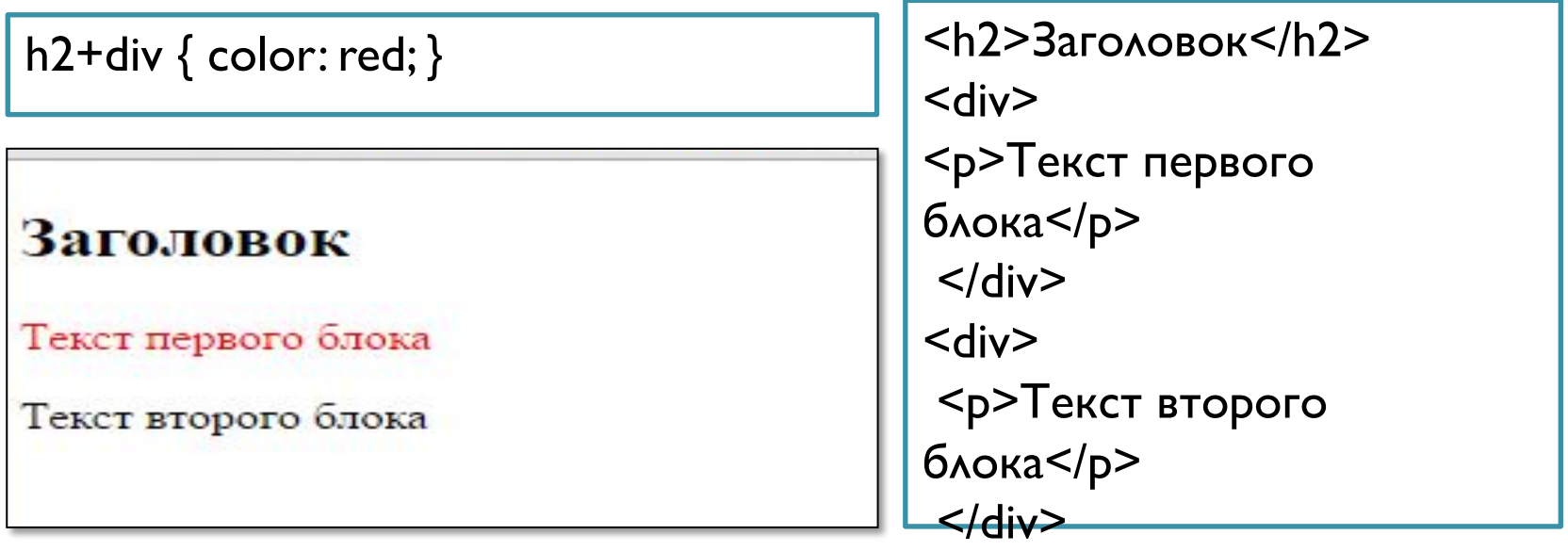

## Стилизация смежных элементов

#### ОДНОГО УРОВНЯ

Если нам надо стилизовать вообще все смежные элементы одного уровня, неважно непосредственно идут они после определенного элемента или нет, то в этом случае вместо знака плюса необходимо  $\overline{a}$  использовать знак тильды "~"

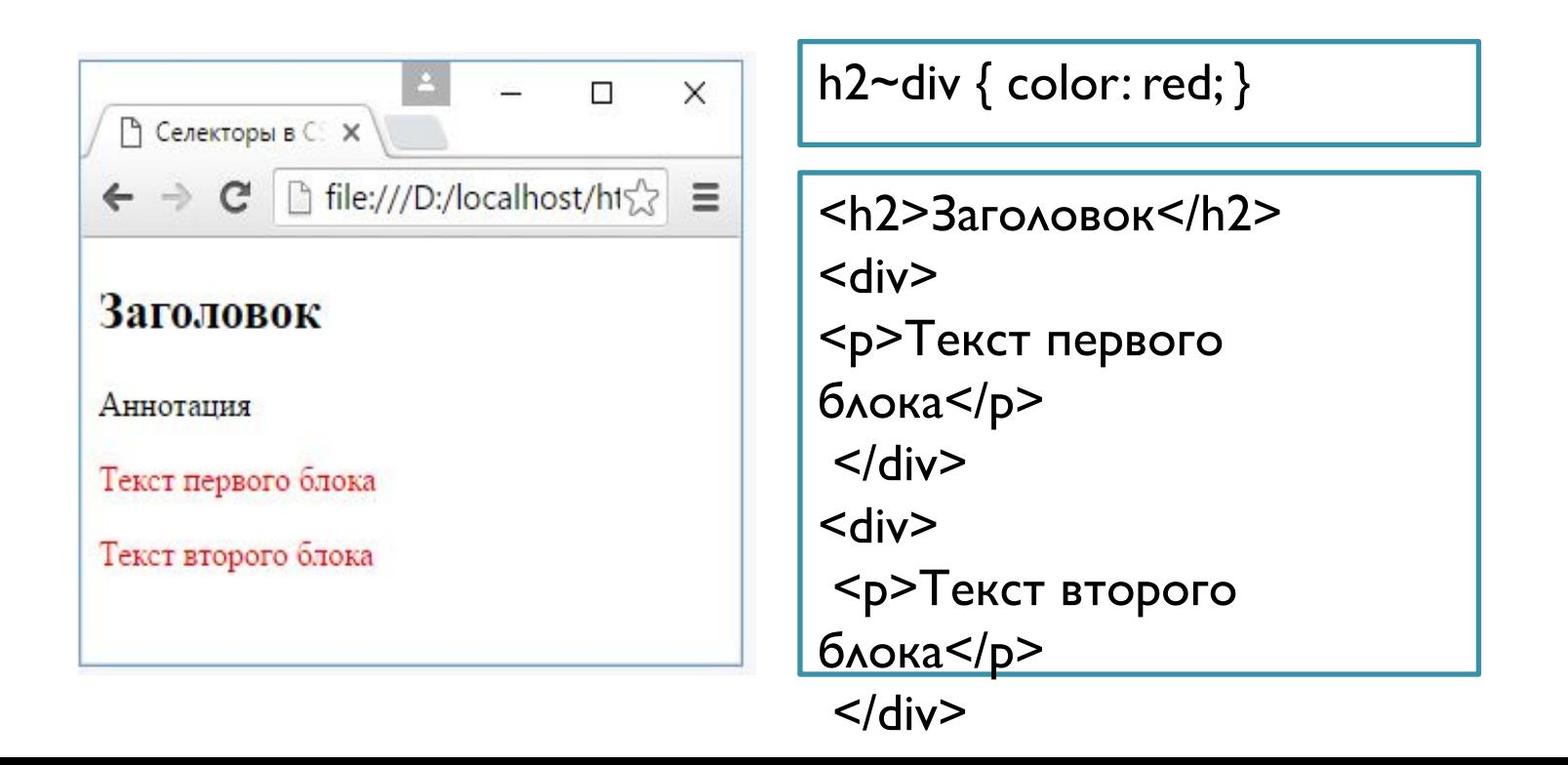

# **Дочерние селекторы**

Селекторы дочерних элементов отличаются от Селекторов потомков тем, что позволяют выбрать элементы только первого уровня вложенности. Для обращения к дочерним элементам используется знак угловой скобки. В блоке с классом article есть два параграфа. Селектор .article > р выбирает только те параграфы, который находятся непосредственно ǭ ǬǶǹǵǰ article:

.article  $> p \{ color: red; \}$  $\Box$  $\times$ • Селекторы атрибутов Х <div class="article"> ← → C | h file:///D:/localhost/html/irs2 Ξ <p>Аннотация к статье</p> Аннотация к статье <div class="content"> <p>Текст статьи</p> Текст статьи  $\langle$ div $\rangle$  $\langle$ div $\rangle$ 

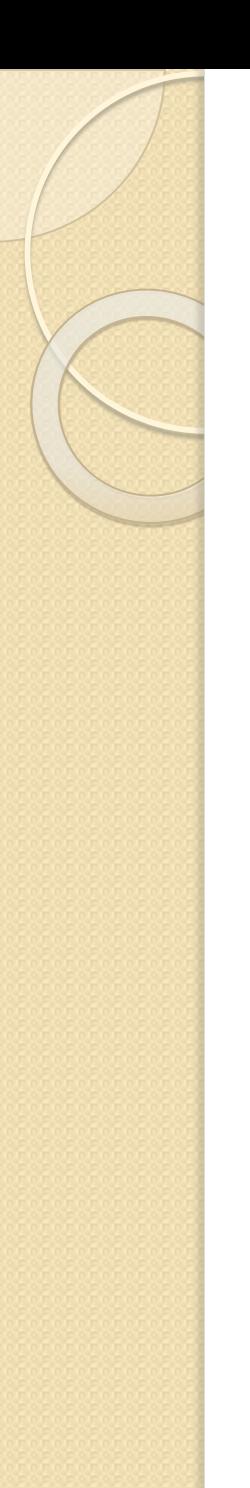

#### **Псевдоклассы**

Псевдоклассы описывают различные состояния элементов. Например, какой цвет будет у активной ссылки или при наведении. Названия псевдоклассов нам не нужно самим придумывать, их надо просто знать. Имя псевдокласса добавляется через двоеточие к селектору, тогда как название обычного класса указывается внутри тега HTML разметки.

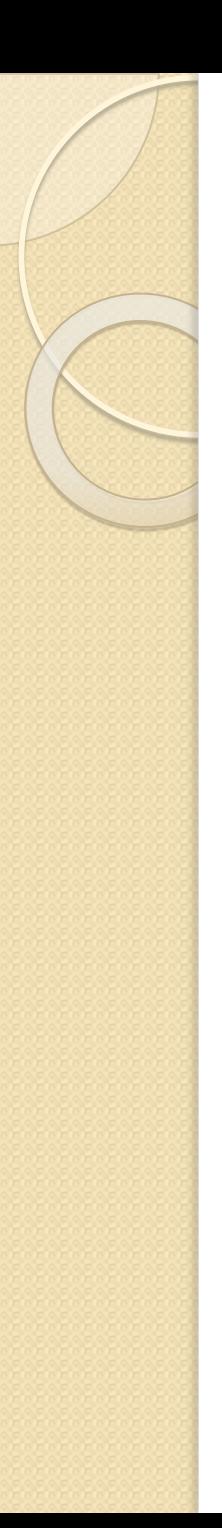

#### **Псевдоклассы**

- **:hover**: представляет элемент, на который пользователь навел указатель мыши.
- :link: применяется к ссылкам и представляет ссылку в обычном состоянии, по которой еще не совершен переход.
- **:visited**: применяется к ссылкам и представляет ссылку, по которой пользователь уже переходил.
- **:active**: применяется к ссылкам и представляет ССЫЛКУ В ТОТ МОМЕНТ, КОГДА ПОЛЬЗОВАТЕЛЬ осуществляет по ней переход.
- **focus**: представляет элемент, который получает фокус, то есть когда пользователь нажимает клавишу табуляции или нажимает кнопкой мыши на поле ввода (например, текстовое поле).